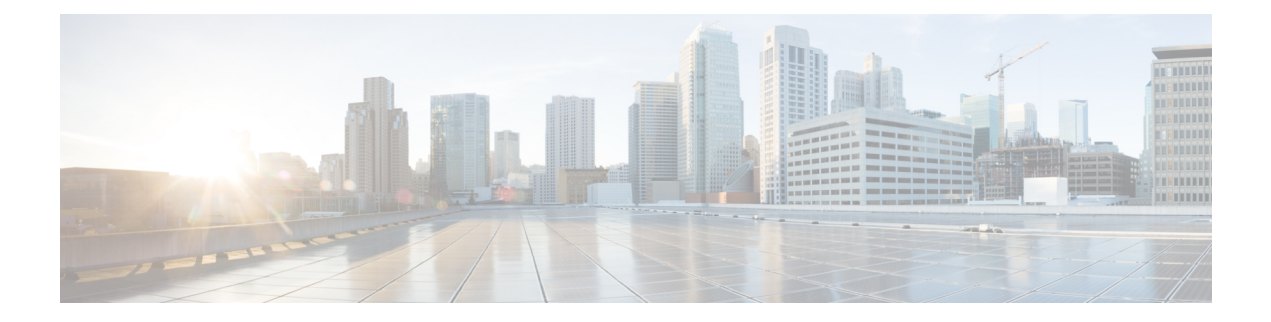

# **Configuring EIGRP**

Perform this task to enable EIGRP and create an EIGRP routing process. EIGRP sends updates to interfaces in specified networks. If you do not specify the network of an interface, the interface will not be advertised in any EIGRP update.

Configuring the router eigrp autonomous-system-number command creates an EIGRP autonomous system configuration that creates an EIGRP routing instance, which can be used for tagging routing information.

```
enable
configure terminal
router eigrp <autonomous-system-number>
network <network-number>
end
```
For more information on configuring EIGRP, refer How to [Configure](https://www.cisco.com/c/en/us/td/docs/ios-xml/ios/iproute_eigrp/configuration/xe-3s/ire-xe-3s-book/ire-enhanced-igrp.html#GUID-07AC554E-631D-4884-B459-8FDB30162D79) EIGRP.

- EIGRP [Features,](#page-0-0) on page 1
- How to [Configure](#page-1-0) EIGRP, on page 2

### <span id="page-0-0"></span>**EIGRP Features**

- Increased network width—With IP Routing Information Protocol (RIP), the largest possible width of your network is 15 hops. When EIGRP is enabled, the largest possible width is increased to 100 hops, and the EIGRP metric is large enough to support thousands of hops.
- Fast convergence—The DUAL algorithm allows routing information to converge as quickly as any currently available routing protocol.
- Partial updates—EIGRP sends incremental updates when the state of a destination changes, instead of sending the entire contents of the routing table. This feature minimizes the bandwidth required for EIGRP packets.
- Neighbor discovery mechanism—This simple protocol-independent hello mechanism is used to learn about neighboring devices.
- Scaling—EIGRP scales to large networks.

For more information, refer Information About [Configuring](https://www.cisco.com/c/en/us/td/docs/ios-xml/ios/iproute_eigrp/configuration/xe-3s/ire-xe-3s-book/ire-enhanced-igrp.html#GUID-EF254DF0-4D35-40B2-AE90-FE20CE879100) EIGRP.

## <span id="page-1-0"></span>**How to Configure EIGRP**

#### **Configuring EIGRP**

Perform this task to enable EIGRP and create an EIGRP routing process. EIGRP sends updates to interfaces in specified networks. If you do not specify the network of an interface, the interface will not be advertised in any EIGRP update.

Configuring the router eigrp autonomous-system-number command creates an EIGRP autonomous system configuration that creates an EIGRP routing instance, which can be used for tagging routing information.

```
enable
configure terminal
router eigrp <autonomous-system-number>
network <network-number>
end
```
For more information on configuring EIGRP, refer How to [Configure](https://www.cisco.com/c/en/us/td/docs/ios-xml/ios/iproute_eigrp/configuration/xe-3s/ire-xe-3s-book/ire-enhanced-igrp.html#GUID-07AC554E-631D-4884-B459-8FDB30162D79) EIGRP.

#### **Configuration Examples for EIGRP**

Refer the examples described in the [Configuration](https://www.cisco.com/c/en/us/td/docs/ios-xml/ios/iproute_eigrp/configuration/xe-3s/ire-xe-3s-book/ire-enhanced-igrp.html#GUID-2F03A365-B440-4F3D-8B59-633088E1260E) Examples for EIGRP.